# SECA Enrollment through ESS

**Trigger:** An employee wants to participate in the annual State Employee Combined Appeal (SECA). By using the SECA Enrollment form provided on ESS, employees can easily choose their desired charity, up to a maximum of ten charities, and designate the amount to be deducted from each paycheck for each given charity.

For step by step instructions of how to complete the SECA enrollment process on ESS, begin with step 1 on this page.

For help on making changes to previously submitted SECA enrollments or for more information regarding errors encountered during the SECA enrollment process, <u>click here to go to the Potential Variations to the SECA Enrollment Process</u> section.

**1.** From ESS, select *Benefits*.

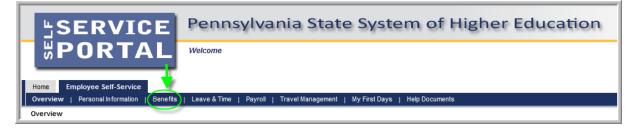

2. Select SECA Enrollment.

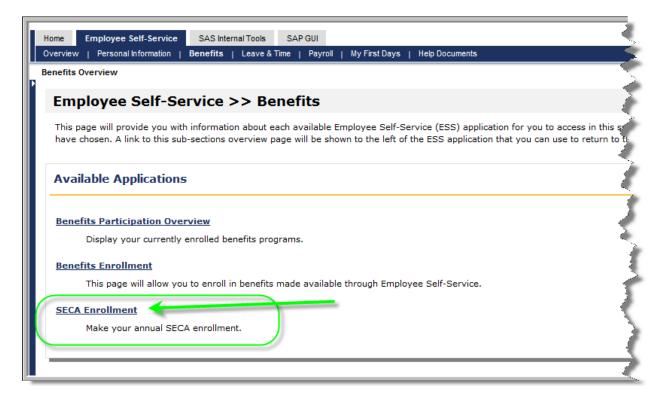

3. From the SECA Enrollment – Donation Selection screen, click on the link List of SECA Charities.

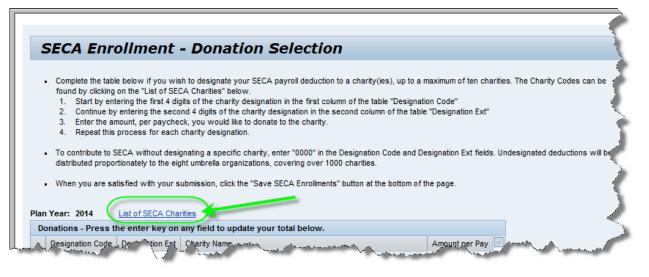

4. The SECA Resource Guide will open in a separate tab.

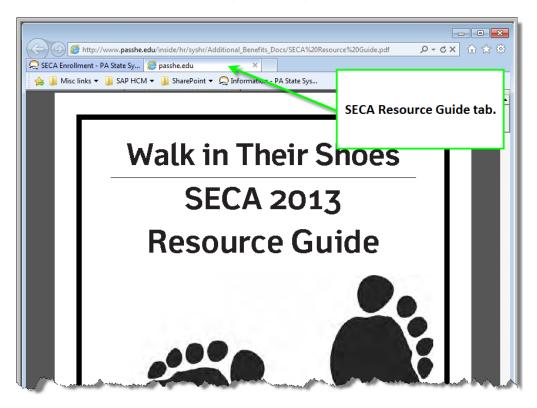

5. The SECA Resource Guide provides more detailed information regarding the SECA Campaign. Also within the SECA Resource Guide, employees will find the charity *designation codes and designation extensions* that are necessary for online SECA enrollment through ESS. Review the charities available and make note of the desired charity election(s) by taking note of the *designation code* and *designation extension* related to the charity desired for SECA enrollment.

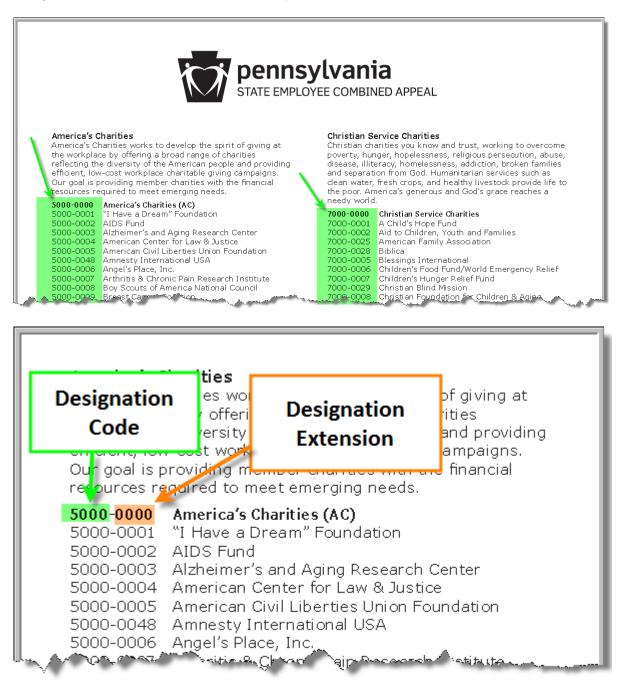

Employee Self-Service (ESS) Screens - Benefits - SECA Enrollment

**NOTE:** Employees may also search for the charity by name from the SECA Enrollment – Donation Selection screen through the following steps:

## Using the search feature to find SECA charities

5.1. Click in the Designation Code field, and a selection/search button will appear

|   |                                    |                                                                                                    | and and the second second second second second second second second second second second second second second s                                                                                                    |                                                                                                    |
|---|------------------------------------|----------------------------------------------------------------------------------------------------|----------------------------------------------------------------------------------------------------|----------------------------------------------------------------------------------------------------|
|   | n Year: 2014<br>onations - Press t | List of SECA Cha                                                                                                    | any field to update your total below.                                                                                                    |                                                                                                    |
|   | Designation Code                   | Designation Ext                                                                                                    | Charity Name                                                                                                    | Amount per Pay                                                                                                    |
|   | 5000                               | 0002                                                                                                    | AIDS Fund                                                                                                    | 5.00                                                                                                    |
|   |                                    | Ð                                                                                                    |                                                                                                    | 0.00                                                                                                    |
|   | 1                                  | 2m                                                                                                    |                                                                                                    | 0.00                                                                                                    |
|   |                                    |                                                                                                    |                                                                                                    | 0.00                                                                                                    |
|   | ]                                  |                                                                                                    |                                                                                                    | 0.00                                                                                                    |
|   |                                    |                                                                                                    | and another and a second second                                                                                                    | 0.00                                                                                                    |
| 1 | l. Andre Andre                     | and the second second sec | and have been and the first have been a first the second have been a first the second have been a first | Call Contraction of the Contraction of the Contract |

**5.2.** Click the selection/search button, and a search box will appear.

| United Way Designat    | tion Code: All Values |           |
|------------------------|-----------------------|-----------|
| ✓ Hide Filter Criteria |                       | Settings  |
| Designation Code:      | ♦                     | \$        |
| Designation Ext:       | ♦                     | \$        |
| Charity Name:          | ♦                     | <b>\$</b> |
| County:                | ♦                     | <b>\$</b> |
| Umbrella or Local UW:  | ♦                     | \$        |
| Restrict Number of     | _                     |           |
| Start Search Rese      | et                    |           |
|                        | 0                     | Cancel // |

**5.3.** The search box is most effectively utilized by using the wildcard search in either the *Charity Name* or the *County* fields. A wildcard search is performed by entering all or part of the word of the subject being searched along with an asterisk (\*). The asterisk may be used at the beginning, the end, or both the beginning and end of the search criteria being entered. For example, if searching for "American Cancer Society, East Central Division", enter "American Cancer\*" in the *Charity Name* field and click *Start Search*. This will search for any charity containing the words "American Cancer" in the name of the charity.

| United Way Designat    | ion Code: All Values |           |
|------------------------|----------------------|-----------|
| ✓ Hide Filter Criteria |                      | Settings  |
| Designation Code:      | ♦                    | \$        |
| Designation Ext:       | ♦                    | \$        |
| Charity Name:          | American Cancer*     | <b></b>   |
| County:                | ♦                    | <b>⇒</b>  |
| Umbrella or Local UW:  | ♦                    | <b>₽</b>  |
| Restrict Number of     |                      | 00        |
|                        |                      | OK Cancel |

**5.4.** Results that contain "American Cancer" in the name of the charity will be displayed. In this case, "American Cancer Society, East Central Division is the second search result. To select, simply click on the *Charity Name*.

| United Way Designation Code: All Values                                 |                                    |        |                            |
|-------------------------------------------------------------------------|------------------------------------|--------|----------------------------|
| ✓ Hide Filter Criteria                                                  |                                    |        | Settings                   |
| Designation Code:                                                       | \$                                 |        |                            |
| Designation Ext:                                                        | \$                                 |        |                            |
| Charity Name: American Cancer*                                          | <b>\$</b>                          |        |                            |
| County:                                                                 | <b></b>                            |        |                            |
| Umbrella or Local UW: 🗇                                                 | <b>₽</b>                           |        |                            |
|                                                                         |                                    |        |                            |
| Restrict Number of Value List Entries To 500                            |                                    |        |                            |
| Start Search Reset                                                      |                                    |        |                            |
| PlanY ≜ Designation Code Designation Ext                                | Charity Name                       | County | Umbrella or Local UW       |
| 2013 2000 0006                                                          | American Cancer Society            |        | Community Health Charities |
| 2013         2000         0006           2014         2000         0006 | American Cancer Society, East Cent |        | Community Hea              |
|                                                                         |                                    |        | OK Cancel                  |
|                                                                         |                                    |        | Cite Canton                |

**5.5.** American Cancer Society, East Central Division is now displayed as a selected charity on the *SECA Enrollment – Donation* screen. The *Designation Ext* field and *Charity Name* fields are now populated with information. Employees will then be required to designate an *Amount per Pay.* 

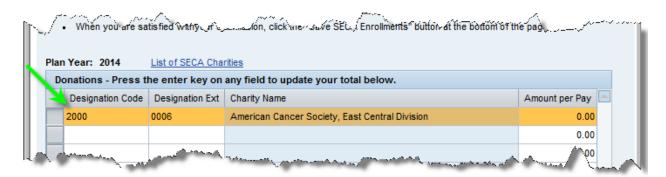

6. After choosing the desired charity election(s), return to the SECA Enrollment – Donation Selection screen by clicking on the tab SECA Enrollment – PA State System of Higher Education.

| 😞 SECA Enrollment - PA State 🗙 <i>@</i> passhe.edu |              |        |
|----------------------------------------------------|--------------|--------|
| Misc links - 🔍 SAP HCM - 🐌 SharePoint - 💭 Inf      | ormation - P | A Stat |

7. Enter the Designation Code, Designation Ext, and the Amount per Pay on the SECA Enrollment - Donation Selection screen as shown below.

|     | <ul> <li>When you are sa</li> </ul> | itisfied withyour su | ubmission, click the "Save SECA Enrollments" button at the bottom of th | ie page.       |  |
|-----|-------------------------------------|----------------------|-------------------------------------------------------------------------|----------------|--|
| Pla | n Year: 2014                        | List of SECA Cha     | rities                                                                  |                |  |
| D   | onations - Press t                  | he enter key on      | any field to update your total below.                                   |                |  |
|     | Designation Code                    | Designation Ext      | Charity Name                                                            | Amount per Pay |  |
|     | 5000                                | 0000                 |                                                                         | 10.00          |  |
|     |                                     |                      |                                                                         | 0.00           |  |
|     |                                     |                      |                                                                         | 0.00           |  |

8. Continue adding charity selections in the same manner, up to a maximum of ten. When finished, click the *Calculate* button to see the *Total Amount Per Pay* that will be deducted from the paycheck. The *Total Amount Per Pay* will then be multiplied by the number of pays the employee receives in a year. The *Total Annual Amount* that the employee will be donating to charity will be displayed.

| onations - Press i | the enter key on | any field to update your total below.       |                |
|--------------------|------------------|---------------------------------------------|----------------|
| Designation Code   | Designation Ext  | Charity Name                                | Amount per Pay |
| 5000               | 0000             | America's Charities (AC)                    | 10.00          |
| 5000               | 0001             | I Have a Dream Foundation                   | 5.00           |
| 5000               | 0002             | AIDS Fund                                   | 1.00           |
| 5000               | 0003             | Alzheimer's and Aging Research Center       | 1.00           |
| 5000               | 0004             | American Center for Law & Justice           | 1.00           |
| 5000               | 0005             | American Civil Liberties Union Foundation   | 1.00           |
| 5000               | 0006             | Angel's Place, Inc.                         | 1.00           |
| 5000               | 0007             | Arthritis & Chronic Pain Research Institute | 1.00           |
| 5000               | 0008             | Boy Scouts of America National Council      | 1.00           |
| 5000               | 0009             | Breast Cancer Coalition                     | 1.00           |
| move Selected Row  | -                | ay checks in the calendar year of 2014.     |                |
|                    |                  | Total Amount Per Pay                        | \$23.00        |
|                    |                  | Number of Pay Dates Per Year                | 26             |
|                    |                  | Total Annual Amount                         | \$598.00       |

9. At the bottom of the SECA Enrollment – Donation Selection screen, information regarding Leadership Giving will appear. The minimum amount per pay for the employee to be a leadership giver will be displayed. If the amount displayed for the employee is greater than or equal to the Total Amount Per Pay calculated, employees may check the box for Leadership Giving to indicate that they would like to receive public recognition for their level of donation. If receiving public recognition is not desired, simply leave the Leadership Giving box unchecked.

|                                                                                                    |                      | Total Amou             |                    | \$23.00               |
|----------------------------------------------------------------------------------------------------|----------------------|------------------------|--------------------|-----------------------|
|                                                                                                    |                      | Number of Pay Date     |                    | 26                    |
|                                                                                                    |                      | Total Annu             | al Amount          | \$598.00              |
|                                                                                                    |                      |                        |                    | Calculate             |
| Leadership Giving                                                                                                    |                      |                        |                    |                       |
| Governor's Circle donors give the equivalent of 1 hour o<br>per month. For a listing of what leadership givers receive ji |                      |                        |                    |                       |
| ber montal. For a listing of what leadership givers received                                                              | in they agree to be  | recognized, visit ww   | w.seca.state.pa    | us.                   |
| The minimum amount per pay to be a leadership giver is: \$1                                                               | 11.67                |                        |                    |                       |
|                                                                                                    |                      |                        |                    |                       |
|                                                                                                    |                      |                        |                    |                       |
| Acknowledgement Request<br>I authorize SECA to release my name and address to                                             | o the charitics I by | we elected to denote i | a as that these    | organizationa         |
| may send me an acknowledgement, if it is thier polic                                                                      |                      |                        |                    |                       |
| acknowledgements given by individual participating                                                                        |                      |                        |                    |                       |
|                                                                                                    |                      |                        |                    |                       |
|                                                                                                    |                      |                        |                    |                       |
| Leadership Giving                                                                                                    | lanabia lavada and   |                        |                    | to all all a sub-line |
| Yes, my donation meets or exceeds one of the lead<br>acknowledgement of my name only, that is associat                    |                      |                        | e the recognition, | including public      |
| dokto modgononi or my namo ony, ina io doboolar                                                                           | iou mining gring     | 10101.                 |                    |                       |
|                                                                                                    |                      |                        |                    |                       |
|                                                                                                    |                      |                        |                    |                       |

**10.** Employees must also decide whether or not they wish to check the box for the *Acknowledgement Request.* By checking this box, employees are authorizing SECA to release their name and address to the charities elected for donations, so that those organizations may send the employee an acknowledgement if it is their policy to do so. If receiving an acknowledgment is not desired, simply leave the *Acknowledgment Request* box unchecked.

| Acknowledgement Request<br>Tauthorize SECA to release my name and address to the charities I have elected to donate to, so that those organizations<br>may send me an acknowledgement, if it is thier policy to do so. I understand that SECA does not set policy on<br>acknowledgements given by individual participating charities. |
|----------------------------------------------------------------------------------------------------|
| Leadership Giving<br>Yes, my donation meets or exceeds one of the leadership levels, and I would like to receive the recognition, including public<br>acknowledgement of my name only, that is associated with my giving level.                                                                                                    |
| Save SECA Enrollments                                                                                                    |

**11.** If satisfied with the SECA enrollment/charity elections and no further changes are necessary, click *Save SECA Enrollments*.

| Yes, my donation meets or e | xceeds one of the leadership levels, and I would like to receive the recognition, including public<br>ne only, that is associated with my giving level. |
|-----------------------------|----------------------------------------------------------------------------------------------------|
|                             | Save SECA Enrollments                                                                                                    |

**12.** A message will appear at the top of the SECA Enrollment – Donation Selection screen indicating that the SECA enrollment has been saved successfully in the system.

|                                                                                                    |                                                                    | Te la la la la la la la la la la la la la |
|----------------------------------------------------------------------------------------------------|--------------------------------------------------------------------|-------------------------------------------|
| Home Employee Self-Service                                                                                                    | SAS Internal Tools SAP GUI                                         | $\rightarrow$                             |
| Overview   Personal Information                                                                                                    | Benefits   Leave & Time   Payroll   My First Days   Help Documents |                                           |
| SECA Enrollment                                                                                                    |                                                                    |                                           |
| Detailed Navigation     Benefits Overview                                                                                                    | Your SECA enrollment has been saved successfully in the system.    |                                           |
| and the second second s |                                                                    | F                                         |

#### Potential Variations to the SECA Enrollment Process

**Trigger:** An employee wants to make changes to his or her previously submitted SECA enrollment during the open annual SECA appeal.

- 1. Follow steps 1 and 2 from page 1 of this document. Once on the SECA Enrollment Donation Selection page, employees can choose to:
  - **1.1.** <u>Completely remove all charities selected for SECA enrollment.</u>
  - 1.2. <u>Remove one or more, but not all, charities from SECA enrollment.</u>
  - 1.3. Modify donation amounts.
  - 1.4. Modify selections made to the Acknowledgement Request and/or Leadership Giving.

## 2. <u>To completely remove all charities selected for SECA enrollment:</u>

**2.1.** Click on the square next to the first charity to remove. This will highlight the entire row for deletion. Click the *Remove Selected Row* button.

| - | Year: 2014       | List of SECA Cha | rities<br>any field to update your total below. |                |
|---|------------------|------------------|-------------------------------------------------|----------------|
|   | Designation Code |                  | Charity Name                                    | Amount per Pay |
|   | 5000             | 0001             | I Have a Dream Foundation                       | 10.00          |
|   | 5000             | 0002             | AIDS Fund                                       | 5.00           |
|   | 5000             | 0003             | Alzheimer's and Aging Research Center           | 1.00           |
|   | 5000             | 0004             | American Center for Law & Justice               | 1.00           |
|   | 5000             | 0005             | American Civil Liberties Union Foundation       | 1.00           |
|   | 5000             | 0006             | Angel's Place, Inc.                             | 1.00           |
|   | 5000             | 0007             | Arthritis & Chronic Pain Research Institute     | 1.00           |
|   | 5000             | 0008             | Boy Scouts of America National Council          | 1.00           |
|   | 5000             | 0009             | Breast Cancer Coalition                         | 1.00           |
|   | 5000             | 0000             | America's Charities (AC)                        | 1.00           |

**2.2.** Repeat step 2.1 above until all charities have been removed. If a checkmark appears in either the *Acknowledgement Request* or *Leadership* check boxes, employees must remove them. After removing all selections, click *Save SECA Enrollments.* 

| Designation Code                                                                                                    | Designation Ext                                                                                                    | Charity Name                                                                                                    | Amount per Pay                                                |
|----------------------------------------------------------------------------------------------------|----------------------------------------------------------------------------------------------------|----------------------------------------------------------------------------------------------------|---------------------------------------------------------------|
|                                                                                                    |                                                                                                    |                                                                                                    | 0.00                                                          |
|                                                                                                    |                                                                                                    |                                                                                                    | 0.00                                                          |
|                                                                                                    |                                                                                                    |                                                                                                    | 0.00                                                          |
|                                                                                                    |                                                                                                    |                                                                                                    | 0.00                                                          |
|                                                                                                    |                                                                                                    |                                                                                                    | 0.00                                                          |
|                                                                                                    |                                                                                                    |                                                                                                    | 0.00                                                          |
|                                                                                                    |                                                                                                    |                                                                                                    | 0.00                                                          |
|                                                                                                    |                                                                                                    |                                                                                                    | 0.00                                                          |
|                                                                                                    |                                                                                                    |                                                                                                    | 0.00                                                          |
|                                                                                                    |                                                                                                    |                                                                                                    | 0.00 👻                                                        |
| ve Selected Row                                                                                                    |                                                                                                    |                                                                                                    |                                                               |
| aladaa                                                                                                    |                                                                                                    |                                                                                                    |                                                               |
| pieage will be ae                                                                                                    | auctea from your p                                                                                                    | bay checks in the calendar year of 2014.<br>Total Amount Per Pay                                                                                                    | \$0.00                                                        |
|                                                                                                    |                                                                                                    | Number of Pay Dates Per Year                                                                                                    | 26                                                            |
|                                                                                                    |                                                                                                    | Total Annual Amount                                                                                                    | \$0.00                                                        |
|                                                                                                    |                                                                                                    |                                                                                                    | Calculate                                                     |
|                                                                                                    |                                                                                                    |                                                                                                    | Calculate                                                     |
| adership Givir                                                                                                    | ng                                                                                                    |                                                                                                    | Calculate                                                     |
| wernor's Circle of<br>month. For a listing<br>e minimum amount p                                                                              | lonors give the equ<br>g of what leadersh<br>per pay to be a lead<br>ement Request                                                                                                 | iivalent of 1 hour of pay per month. Gold donors give the equivalent of<br>ip givers receive if they agree to be recognized, visit www.seca.state<br>dership giver is: <b>\$11.67</b>                                                                                    | a 1/2 hour of pay<br>e.pa.us.                                 |
| wernor's Circle of<br>month. For a listing<br>minimum amount p<br>Acknowledge<br>I authorize SEC<br>may send me a                             | lonors give the equ<br>g of what leadersh<br>per pay to be a lead<br>ement Request<br>A to release my na<br>n acknowledgeme                                                        | ip givers receive if they agree to be recognized, visit www.seca.state                                                                                                    | a 1/2 hour of pay<br>pa.us.                                   |
| Acknowledge<br>acknowledge<br>acknowledge<br>acknowledge<br>bauthorize SEC<br>may send me a<br>acknowledgem<br>beadership G<br>Yes, my donati | Ionors give the equ<br>g of what leadersh<br>per pay to be a lead<br>ement Request<br>A to release my na<br>n acknowledgeme<br>tents given by indiv<br>Siving<br>on meets or excee | ip givers receive if they agree to be recognized, visit www.seca.state<br>dership giver is: <b>\$11.67</b><br>Ime and address to the charities I have elected to donate to, so that tho<br>nt, if it is thier policy to do so. I understand that SECA does not set polic | i a 1/2 hour of pay<br>e.pa.us.<br>ose organizations<br>cy on |

**2.3.** A message will appear at the top of the SECA Enrollment – Donation Selection screen indicating that the SECA enrollment has been saved successfully in the system. This completes the process of removing the SECA charity enrollments completely.

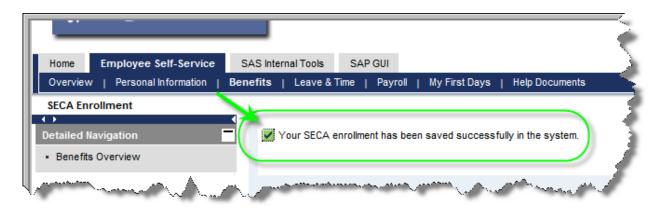

#### 3. To remove one or more, but not all, charities from SECA enrollment:

**3.1.** Click on the square next to the desired charity for removal. This will highlight the entire row for deletion. Click the *Remove Selected Row* button.

| Plan Year: 2014 List of SECA Charities Donations - Press the enter key on any field to update your total below. |                  |      |                                             |                |
|----------------------------------------------------------------------------------------------------|------------------|------|---------------------------------------------|----------------|
| D                                                                                                    | Designation Code |      | Charity Name                                | Amount per Pay |
| -                                                                                                    | 5000             | 0001 | I Have a Dream Foundation                   | 10.00          |
|                                                                                                    | 5000             | 0002 | AIDS Fund                                   | 5.00           |
|                                                                                                    | 5000             | 0003 | Alzheimer's and Aging Research Center       | 1.00           |
|                                                                                                    | 5000             | 0004 | American Center for Law & Justice           | 1.00           |
|                                                                                                    | 5000             | 0005 | American Civil Liberties Union Foundation   | 1.00           |
|                                                                                                    | 5000             | 0006 | Angel's Place, Inc.                         | 1.00           |
|                                                                                                    | 5000             | 0007 | Arthritis & Chronic Pain Research Institute | 1.00           |
|                                                                                                    | 5000             | 0008 | Boy Scouts of America National Council      | 1.00           |
|                                                                                                    | 5000             | 0009 | Breast Cancer Coalition                     | 1.00           |
|                                                                                                    | 5000             | 0000 | America's Charities (AC)                    | 1.00           |

**3.2.** Repeat step 3.1 above until all charities desired for removal have been removed. When finished removing charities, click *Save SECA Enrollments*.

| Ì | Yes, my donation meets or exceeds one of the leadership levels, and I would like to receive the recognition, including public acknowledgement of my name only, that is associated with my giving level. |
|---|----------------------------------------------------------------------------------------------------|
|   | Save SECA Enrollments                                                                                                    |

**3.3.** A message will appear at the top of the SECA Enrollment – Donation Selection screen indicating that the SECA enrollment has been saved successfully in the system. This completes the process of removing one or more, but not all, SECA charity enrollments.

|                                       |                                                                                                    | Te |
|---------------------------------------|----------------------------------------------------------------------------------------------------|----|
| Home Employee Self-Servi              | SAS Internal Tools SAP GUI                                                                                     |    |
| Overview   Personal Information       | Benefits   Leave & Time   Payroll   My First Days   Help Documents                                             |    |
| SECA Enrollment                       |                                                                                                    |    |
| ↓ Detailed Navigation                 | Your SECA enrollment has been saved successfully in the system.                                                | 1  |
| <ul> <li>Benefits Overview</li> </ul> |                                                                                                    | 1  |
| A some marked                         | and a second second second second second second second second second second second second second second second | 1  |

- 4. Modify donation amounts.
  - **4.1.** Locate the desired charity to modify the amount for donation and simply highlight the dollar amount to change in the *Amount per Pay* column.

| Donations - Press | the enter key on | any field to update your total below.     |                |
|-------------------|------------------|-------------------------------------------|----------------|
| Designation Code  | Designation Ext  | Charity Name                              | Amount per Pay |
| 5000              | 0001             | I Have a Dream Foundation                 | 10.00          |
| 5000              | 0002             | AIDS Fund                                 | 5.00           |
| 5000              | 0003             | Alzheimer's and Aging Research Center     | 1.00           |
| 5000              | 0004             | American Center for Law & Justice         | 1.00           |
| 5000              | 0005             | American Civil Liberties Union Foundation | 1.00           |

**4.2.** Enter the new dollar amount. Repeat step 4.1 above as many times as necessary for as many charities as necessary and then click *Save SECA Enrollments*.

| Y | Yes, my donation meets or exceeds one of the leadership levels, and I would like to receive the recognition, including public acknowledgement of my name only, that is associated with my giving level. |
|---|----------------------------------------------------------------------------------------------------|
|   | Save SECA Enrollments                                                                                                    |

**NOTE:** \$0.00 cannot be entered for a charity. For employees who wish to reduce the amount contributed to a particular charity to \$0.00, refer to steps 2.1 through 3.3 above. Or, simply highlight the desired charity by clicking on the square next to the charity and then click the button *Remove Selected Row*. This will remove the charity from SECA enrollment and thus reduce the contribution to \$0.00 for that particular charity. Repeat this process as many times as necessary to remove charities.

|                                                                                                    | <u>You must e</u> | nter an amount gre                     | ater than \$1.00, or clear out the donation row. |        |  |
|----------------------------------------------------------------------------------------------------|-------------------|----------------------------------------|--------------------------------------------------|--------|--|
| (1×1), (1+                                                                                                   | 🗸                 | ~~~~~~~~~~~~~~~~~~~~~~~~~~~~~~~~~~~~~~ | Anyets Place, Inc                                | ۲۰۰    |  |
|                                                                                                    | 5000              | 0007                                   | Arthritis & Chronic Pain Research Institute      | 1.00   |  |
|                                                                                                    | 5000              | 0008                                   | Boy Scouts of America National Council           | 1.00   |  |
|                                                                                                    | 5000              | 0009                                   | Breast Cancer Coalition                          | 1.00   |  |
|                                                                                                    | 5000              | 0000                                   | America's Charities (AC)                         | 1.00 👻 |  |
| Remove Selected Row                                                                                          |                   |                                        |                                                  |        |  |
| This pledge will be deducted from your pay checks in the calendar year of 2014. Total Amount Per Pay \$23.00 |                   |                                        |                                                  |        |  |

**4.3.** A message will appear at the top of the SECA Enrollment – Donation Selection screen indicating that the SECA enrollment has been saved successfully in the system. This completes the process of modifying one or more donation amounts for SECA charity enrollments.

|                                       |                                                                                                    | è             |
|---------------------------------------|----------------------------------------------------------------------------------------------------|---------------|
| Home Employee Sel                     | f-Service SAS Internal Tools SAP GUI                                                                           | $\rightarrow$ |
| Overview   Personal Inf               | ormation   Benefits   Leave & Time   Payroll   My First Days   Help Documents                                  |               |
| SECA Enrollment                       |                                                                                                    |               |
| ▲ Detailed Navigation                 | Your SECA enrollment has been saved successfully in the system.                                                |               |
| <ul> <li>Benefits Overview</li> </ul> |                                                                                                    | Ţ             |
| Commence                              | And a second second second second second second second second second second second second second second second | 1             |

Pennsylvania State System of Higher Education – Updated August 2013

## Modify selections made to the Acknowledgement Request and/or Leadership Giving

5. Locate the Acknowledgement Request and Leadership Giving check boxes at the bottom of the SECA Enrollment – Donation Selection screen. To remove a previously selected check box, simply click on the checkmark located in the box to remove it. Likewise, to enter a checkmark in a previously unselected check box, simply click in the check box to add the checkmark.

| The minimum amount per pay to be a leadership giver is: \$11.67                                                                                                    |
|----------------------------------------------------------------------------------------------------|
| Acknowledgement Request<br>I authorize SECA to release my name and address to the charities I have elected to donate to, so that those organizations<br>may send me an acknowledgement, if it is thier policy to do so. I understand that SECA does not set policy on<br>acknowledgements given by individual participating charities. |
| Leadership Giving<br>Yes, my donation meets or exceeds one of the leadership levels, and I would like to receive the recognition, including public<br>acknowledgement of my name only, that is associated with my giving level.                                                                                                    |
| Save SECA Enrollments                                                                                                    |

5.1. When finished making adjustments, click Save SECA Enrollments.

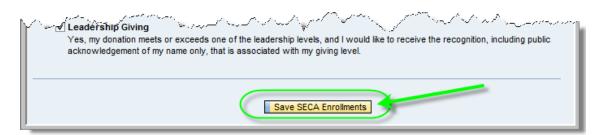

**5.2.** A message will appear at the top of the SECA Enrollment – Donation Selection screen indicating that the SECA enrollment has been saved successfully in the system. This completes the process of modifying the Acknowledgement Request and/or Leadership Giving selections.

|                           | -                     |                                                                                                    | Te la la la la la la la la la la la la la |
|---------------------------|-----------------------|----------------------------------------------------------------------------------------------------|-------------------------------------------|
| Home                      | Employee Self-Service | SAS Internal Tools SAP GUI                                                                                                    | $\rightarrow$                             |
| Overview                  | Personal Information  | Benefits   Leave & Time   Payroll   My First Days   Help Documents                                                                                                    |                                           |
| SECA Enro                 | llment                |                                                                                                    | 1                                         |
| Detailed Na<br>Benefits ( |                       | Your SECA enrollment has been saved successfully in the system.                                                                                                    | )                                         |
| Lannara.                  |                       | a and the second second s | 1                                         |